## **Tippkarte 2**

Im Beispiel wurde die Tangente mithilfe des Schiebereglers auf den Hochpunkt H(3|5) gezogen.

Mit dem Kontrollkästchen kann die Steigung der Tangenten t anzeigen werden.

Die Steigung der Tangenten kann abgelesen werden.

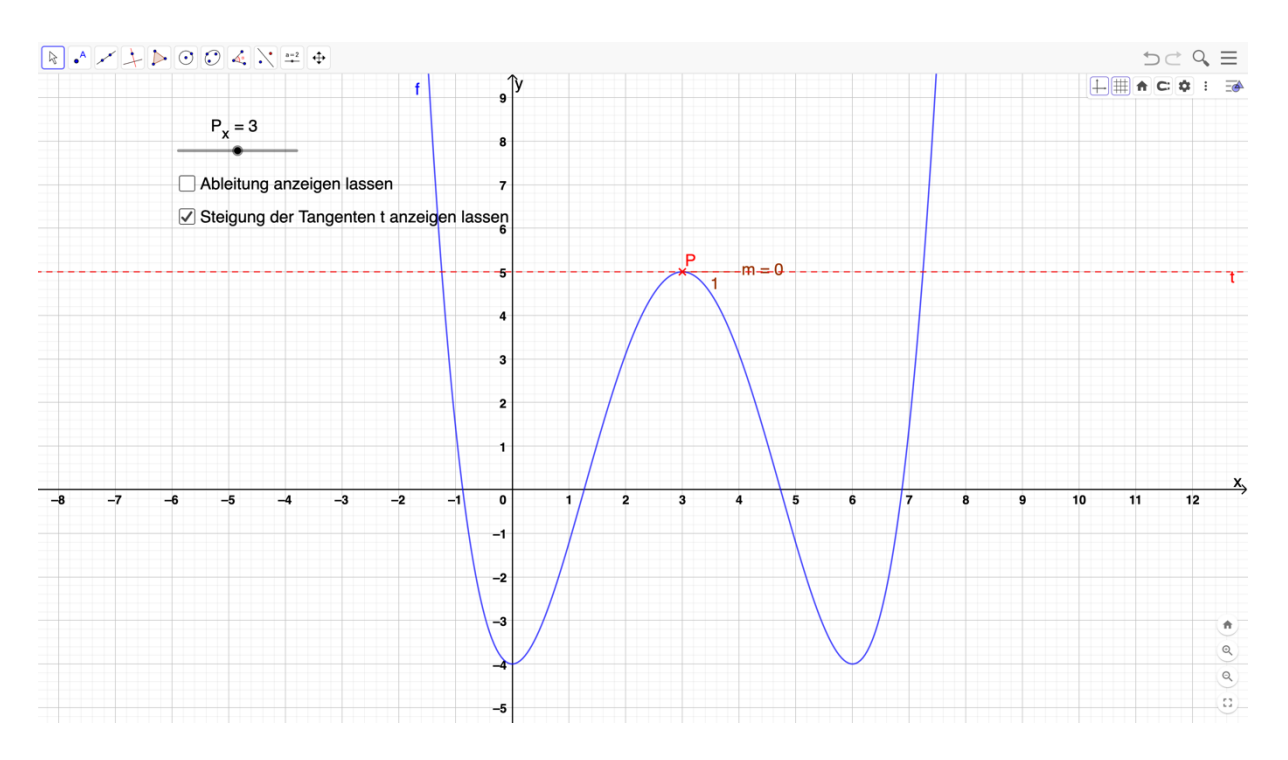